This paper should be cited as: Szymański, M. P. (2006). GUI aplikacji Web dla urządzeń mobilnych. Unpublished paper presented at Interfejs użytkownika - Kansei w praktyce Conference, Warszawa 2006. Warsaw.

# **GUI aplikacji Web dla urządzeń mobilnych**

# **MACIEJ PIOTR SZYMAŃSKI**

# **PTK Centertel Sp. Z o.o.**

# **Wstęp**

Coraz większe nasycenie rynku telefonami komórkowymi otwiera nowe możliwości dla aplikacji WEB i zastosowań eCommerce. Duże zróżnicowanie przeglądarek, wyświetlaczy i standardów powoduje jednak olbrzymie problemy przy tworzeniu aplikacji przeznaczonych dla telefonów komórkowych. Dopasowanie GUI i User Experience do możliwości telefonu i oczekiwań użytkownika jest nowym wyzwaniem, które stoi przed projektantami stron i aplikacji. Odpowiednie zaprojektowanie pozwala maksymalizować przychody z eCommerce i kierować ruch na strony, które te przychody generują.

Niestety, literatura dotycząca usability aplikacji dla urządzeń mobilnych jest uboga nie tylko w Polsce (gdzie właściwie nie istnieje), lecz również na świecie. Dość wspomnieć, że Norman Nielsen Group, światowa elita usability, ostatni raport poświęcony ergonomii serwisów internetowych dla telefonów komórkowych opracowała w roku 2000. W jednym z późniejszych publikacji Norman Nielsen z NN Group uznał, że urządzenia i serwisy mobilne są o jedną generację od stania się "użytecznymi". Czy ta generacja już się pojawiła?

# **Telefon komórkowy - komputer – różnice i podobieństwa**

Kiedy zadamy sobie pytanie: Jaka grupa naszego społeczeństwa ma najszerszy dostęp do Internetu? - niewiele osób udzieli poprawnej odpowiedzi. Tą grupą paradoksalnie nie są użytkownicy komputerów, a… telefonów komórkowych. Większość z ponad 30 mln klientów telefonii komórkowej, dysponuje urządzeniami, które są w stanie w lepszy lub gorszy sposób wyświetlać strony internetowe. Potencjał tej grupy jest imponujący w porównaniu z ok. 9 mln "tradycyjnych" internautów w Polsce.

Co więcej, telefony komórkowe, w zależności od modelu, potrafią również:

- Wykonać i odebrać zdjęcie lub animację (MMS)
- Nagrywać odbierać i edytować wideo
- Odtwarzać pliki muzyczne w różnych formatach, m.in. MP3, MIDI itp.
- Odbierać i wysyłać emaile z dowolnych kont
- Stać się konsolą do gier (technologie Java, Java 3D, Mophun)

Sceptycy powiedzą, że to samo, tylko o wiele lepiej, potrafi każdy komputer. I niewątpliwie ma rację – przewaga jakościowa w wygodzie obsługi komputera nad telefonem jest niewątpliwa. Jednakże istnieją dwie cechy, które niwelują wspomnianą w poprzednim zdaniu przewagę:

- Mobilność żadnego komputera nie da się z taka wygodą jak telefonu komórkowego używać w środkach komunikacji i miejscach publicznych (autobus, samochód, przystanek)
- Czas pracy dla najlepszych baterii w laptopach czas pracy wynosi kilka godzin. W przypadku telefonów konieczność doładowania po 24 godzinach jest uznawana za żenująco słaby wynik, a niektóre modele mogą bez ładowania obywać się przez kilka dni.

Podobnie jak w przypadku komputerów, tak aktualizacja oprogramowania telefonu komórkowego lub jego personalizacja możliwa jest na dwa sposoby:

- Własnoręczne wykonanie elementu personalizującego
- Zainstalowanie z dysku CD (lub innego fizycznego nośnika pamięci)
- Pobranie z Internetu

Paradoksalnie – pierwsza z wymienionych metod jest, w przeciwieństwie do "tradycyjnego" komputera, najłatwiejsza. Nie ma nic prostszego dla większości współczesnych telefonów, niż wykonanie zdjęcia, lub nagranie fragmentu dźwięku, i zapisanie tak utworzonego pliku jako tapety lub dzwonka. Druga metoda jest z kolei najtrudniejsza do realizacji – wymaga pośrednictwa komputera, wykonania wielu czynności i dla większości użytkowników jest w praktyce niewykonalna. Trzecia metoda – pobranie z Internetu – oferuje dostęp do praktycznie nieograniczonych zasobów tapet, dzwonków, gier i aplikacji.

Jest jeszcze jedna różnica, która odróżnia użytkowników telefonów komórkowych korzystających z dostępu do Internetu od użytkowników komputerów. Ci pierwsi są o wiele bardziej skłonni do dokonywania płatności za pobierane produkty, czy to SMSem, czy on-line, ze znaczną przewagą pierwszej formy płatności. Tak dokonywane płatności charakteryzują się:

- Niższą kwotą (maksymalnie 9 PLN) niż w przypadku eCommerce (średnia wartość zamówienia oscyluje wokół 80 PLN)
- Odroczeniem płatności (pojawia się dopiero na rachunku za telefon)
- Szybkością dostarczenia zamówionego produktu (kilkadziesiąt sekund po płatności)

# **Interfejs telefonu komórkowego**

Przed rozpoczęciem prac nad projektem GUI dla urządzeń mobilnych należy dobrze przeanalizować ich możliwości i ograniczenia, jakim podlegają z racji swojej wielkości i przeznaczenia:

- Funkcjonalności nadrzędne. Te funkcjonalności to:
	- o Prowadzenie rozmów telefonicznych
	- o Wybieranie numerów telefonów

W/w cele, w jakich wykorzystywany jest telefon komórkowy, predysponują jego wymiary zewnętrzne (musi dać się go utrzymać w dłoni, nie może być zbyt ciężki), jak i interfejs użytkownika (wprowadzanie numerów telefonów, odbieranie połączeń, wykonywanie połączeń).

Wprowadzanie danych

W przypadku telefonów komórkowych wprowadzanie danych odbywa się głównie za pomocą:

o Klawiatury numerycznej – klawiszy 1-0 oraz \* i #

Standardowo, do klawiszami numerycznych przypisane są jednocześnie znaki alfanumeryczne. I tak na standardowej klawiaturze napisanie A wymaga jednokrotnego naciśnięcie przycisku 2, napisanie B dwukrotnego itp. Wsparciem dla wprowadzania długich tekstów jest słownik T9.

o Klawiszy funkcyjnych

Z reguły są to dwa przyciski umieszczone bezpośrednio pod wyświetlaczem, na jego lewej i prawej krawędzi. Służą do podporządkowywania im funkcji zależnych od aplikacji lub jej kontekstu (np. wywoływania menu, cofania do poprzedniej strony).

o Manipulatora

W zależności od modelu telefonu może to być zespól czterech klawiszy kierunkowych (lewo, prawo, góra, dół) lub dżojstik. Jego zadaniem jest umożliwienie nawigowania w dwóch wymiarach po aplikacji.

Wyświetlacz

W przeciwieństwie do standardów obowiązujących w przypadku wyświetlaczy komputerów osobistych, nie można tu powiedzieć o obowiązujących standardach. Każdy z producentów stosuje od kilku do kilkunastu rodzajów wyświetlaczy, różniących się dwoma zasadniczymi parametrami:

- o Liczbą wyświetlanych kolorów (od 2 do 65 tys. i więcej)
- o Rozdzielczością wyświetlacza (od tekstowych do ¼ VGA)

Powoduje to niebanalne problemy przy projektowaniu GUI dla urządzeń mobilnych, niemal uniemożliwiające zdefiniowanie szablonu strony / aplikacji, który będzie poprawnie wyświetlany przez wszystkie urządzenia i zapewni User Experience aplikacji na wymaganym poziomie. Nie można bowiem założyć na etapie definiowania wymagań wobec aplikacji, że ma:

o "poprawnie wyświetlać się dla rozdzielczości VGA przy liczbie kolorów nie mniejszej niż 65 tys."

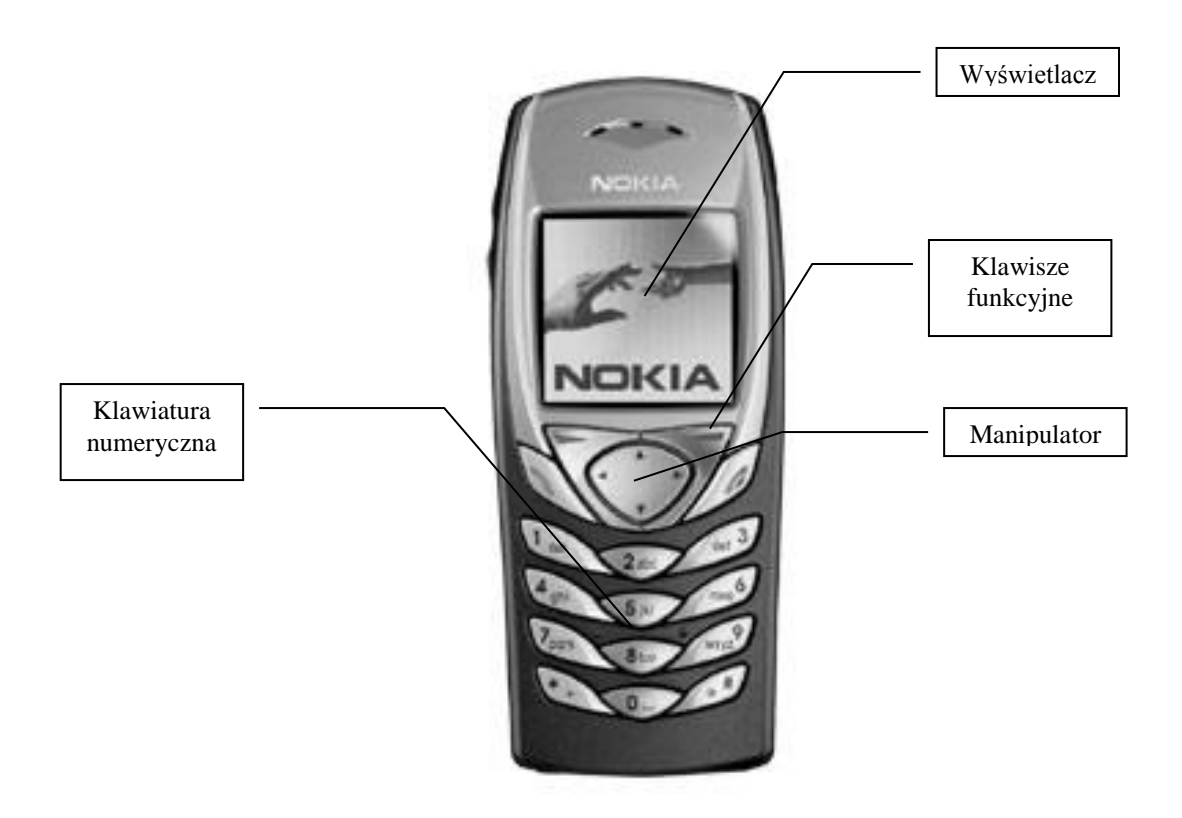

Rys. 1. Interfejs telefonu komórkowego

# **Standardy przeglądarek WEB w telefonach komórkowych**

Do problemów z brakiem standardów sprzętowych dodać należy brak jednolitego standardu dotyczącego przeglądarek, jak również języków obsługiwanych przez nie. Obecnie możemy wyróżnić, zgodnie ze specyfikacją W3C dwa nurty w językach wykorzystywanych dla budowania aplikacji Web dla platform mobilnych:

1. WML (Wireless Markup Language).

Język WML opracowany został z myślą o ograniczonych możliwościach pierwszych telefonów wyposażonych w przeglądarki WAP, które pojawiły się pod koniec lat 90tych ubiegłego stulecia. Specjalnie dla tego języka opracowano format grafiki (WBMP), gdzie definiowano jedynie zapalenie piksela na grafice). Odmianą tego języka jest WML w wersji 1.2, który umożliwia stosowanie kolorowych grafik w formatach JPEG i GIF (87a). W przypadku stron stworzonych dla tych przeglądarek z dużym prawdopodobieństwem można założyć, że strony będą miały zbliżony wygląd, niezależnie od telefonu, na którym zostaną wyświetlone. Wadą jest

nieatrakcyjna forma prezentowanej treści wynikająca z braku tagów odpowiedzialnych za lay-out (kolor, pozycja na stronie).

2. HTML / xHTML

W przypadku przeglądarek "wbudowanych" w telefony wyposażonych w przeglądarki obsługujące te standardy wykorzystywane są standardowe Tagi HTML. Dla przeglądarek xHTML oddziela się dodatkowo kod definiujący "szkielet" strony (plik \*.html) od kodu definiującego lay-out strony, znajdującego się w plikach Kaskadowych Arkuszy Styli (CSS). Jest to wygodne rozwiązanie, które pozwala sterować wyglądem strony na różnych przeglądarkach jedynie definiując style CSS dla poszczególnych grup telefonów lub dla konkretnych telefonów. Np. problem, że Nokia 6230 i Motorola V600 mają różnej rozdzielczości i jakości wyświetlacze można rozwiązać definiując dwa różne pliki CSS - dla każdego z w/w telefonów osobny. Decyzja, który plik CSS powinien zostać przesłany do telefonu, dokonana zostać powinna na poziomie serwera na podstawie ciągu UAI (User Agent Identifier) identyfikującego przeglądarkę. Niestety, przeglądarki HTML / xHTML są wciąż jeszcze we wczesnej fazie rozwoju i niema gwarancji, że modyfikacja pliku CSS zapewni poprawne wyświetlanie prezentowanych stron – często modyfikacji będzie wymagał również kod HMTL (dotyczy to np. przeniesienia szerokości kolumn tabeli ze

stylu do kodu).

Również rynek przeglądarek internetowych jest bardzo zróżnicowany. Wyróżnić tu możemy trzy grupy przeglądarek:

- Budowane lub firmowane przez producentów telefonów (np. Nokia)
- Budowane przez firmy nie będące producentami telefonów i instalowane przez producentów jako domyślne, podstawowe, przeglądarki (np. OpenWave w Motoroli, Internet Explorer w SPV).
- Dostarczane jako dodatkowe oprogramowanie, instalowane przez użytkownika po zakupie telefonu (Np. Opera)

## **Projektowanie interfejsu aplikacji internetowej dla urządzeń mobilnych**

W powstałej w 2001r. publikacji "Zen of Palm", jednym z najważniejszych dokumentów dotyczących interfejsów dla urządzeń przenośnych (wtedy jeszcze nie było telefonów zintegrowanych z PDA), autorzy zadają pytanie: w jaki sposób zmieścić górę w filiżance herbaty? I odpowiadają na to pytanie drugim: Po co? Zgodnie z tezami tej publikacji projektując aplikacje dla urządzeń mobilnych należy znaleźć "złoty środek" między liczbą dostępnych funkcjonalności.

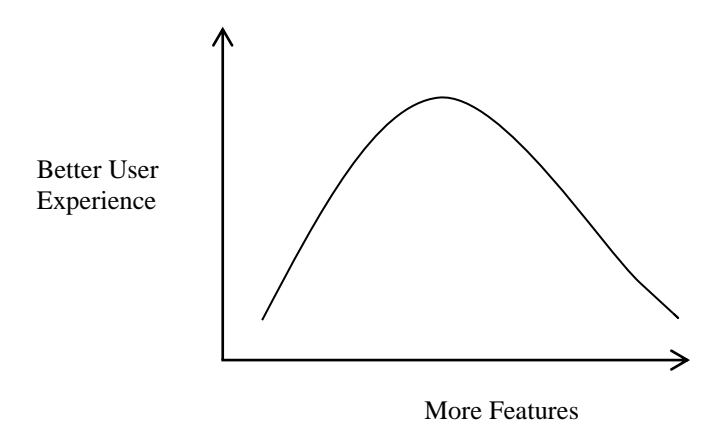

Rys. 2. Zależność między User Experience a liczbą funkcjonalności

Oczywiście takie podejście nie oznacza, że do aplikacji nie można wprowadzać nowych funkcji. Jednakże każdorazowo taka czynność powinna zostać poprzedzona analizą jej wpływu na poprawę User Experience. Podjęcie pochopnej decyzji może spowodować, że ograniczenia samego urządzenia będą uniemożliwiały efektywne wykorzystywanie aplikacji i doprowadzą do nakręcenia spirali frustracji użytkownika. W przeciwieństwie do komputerów PC należy pamiętać, że zbyt duża liczba funkcjonalności:

- Zmniejsza wydajność
- Wymaga większej mocy obliczeniowej procesora
- Wymaga większych zasobów pamięci
- Skraca czas życia baterii

P.Cox, V. Bartek oraz K. Jones w opracowaniu dla portalu developerWorks (IBM) zwraca uwagę, że niedostatki interfejsów urządzeń przenośnych można minimalizować poprzez korzystanie z modeli zachowania produktu, terminologii, skrótów i elementów GUI, które użytkownik zna z innych aplikacji, również tych pracujących na innych platformach (np. na jego domowym komputerze).

Projektując aplikacje oparte na dostępie do Internetu dla urządzeń mobilnych należy pamiętać o kilku podstawowych zasadach, zebranych zarówno w zaleceniach dla twórców stron internetowych przeznaczonych dla "tradycyjnego sprzętu PC jak i telefonów komórkowych. Poniższa lista zaleceń została opracowana głównie na podstawie wymienionych wcześniej źródeł oraz dwóch opracowań typu guideline:

- Guidelines for Web Credibility Stanford University
- Graphical Browser Application Style GuideOpenwave Mobile Browser, Wap Edition 5.0

Zebrane w w/w dokumentach zalecenia można sprowadzić do 10 następujących przykazań:

- 1. **Przygotuj projekt graficzny, który będzie wyglądał profesjonalnie i odpowiednio do zamierzonych celów** Użytkownicy oceniają strony internetowe na podstawie pierwszego spojrzenia. Dlatego trzeba zwracać szczególną uwagę na lay-out, typografię, jakość zdjęć, spójność itp.
- 2. **Minimalizuj potrzebę używania lub unikaj pól tekstowych** Wprowadzanie tekstu przy pomocy klawiatury telefonu jest trudne. Warto wykorzystywać alternatywne metody wprowadzania tekstu, takie jak przechowywanie wcześniej wpisywanych tekstów
- 3. **Większość urządzeń to przede wszystkim telefony** Wciąż dla większości obecnie dostępnych telefonów przeglądarka WAP / WWW to tylko dodatek. Ani sam osprzęt, ani interfejs użytkownika nie wspiera korzystania z przeglądarki. Na dodatek, niektóre opcje mogą być trudniejsze do wykorzystania na jednym telefonie niż na innym
- 4. **Telefony służą do pozyskiwania informacji, a nie do przeszukiwania sieci** Użytkownicy WAP nie korzystają z sieci tak jak w przypadku komputerów PC, ponieważ specyfika i ilość treści jest o wiele mniejsza w przypadku urządzeń przenośnych. Aplikacje w telefonie są wykorzystywane do szybkiego uzyskania dostępu informacji, a nie ogólnego przeszukiwania. Użytkownicy telefonów są mniej zaawansowani technicznie i chcą otrzymać informacje o wiele szybciej niż w przypadku WWW.

#### **5. Telefon to nie komputer PC!**

Telefon udostępnia funkcjonalności, których nie posiada PC (takie jak integracja danych, głosu i powiadomień). Bardzo ważne jest, żeby aplikacje uwzględniały przyzwyczajenia użytkowników i rozmiary ekranu. Projektując trzeba pamiętać o wiele większej różnorodności na rynku przeglądarek wbudowanych w telefonu niż jest to w przypadku komputerów.

# **6. Czas to pieniądz**

Nawet, jeżeli dzięki technologiom GPRS / EDGE 3G coraz rzadziej liczymy opłaty za minutę połączenia, to przedłużający się czas oczekiwania na sesję sugeruje pobieranie dużej ilości danych. Należy starać się, żeby pobieranie strony trwało jak najkrócej – w tym celu optymalizacja zarówno kodu jak i wielkości plików graficznych pod kątem niskich transferów jest kluczowa.

# **7. Użytkownicy unikają zbyt skomplikowanych aplikacji**

Aplikacje muszą być dobrze przemyślane i zorganizowane, aby możliwie najszybciej poprowadzić użytkownika przez rozpoczęty proces. Np. podczas rejestracji przez wap użytkownik powinien wybierać tylko Login i hasło, lub

zostać zalogowany do aplikacji automatycznie. Pełna rejestracja powinna zostać dokonana w innym kanale (np. na stronie WWW).

## **8. Dostosuj aplikację do różnych przeglądarek**

Należy opracowywać wersje stron wap, które wykorzystują indywidualne cechy telefonów i wbudowanych w nie przeglądarek.

# **9. Poznaj swojego klienta**

Użytkownicy korzystają z aplikacji WAP, aby rozwiązać swój problem lub nawiązać kontakt, lub rozerwać się. Należy budować aplikacje pomagające szybko i łatwo osiągać te cele. Jeżeli np. użytkownik chce znaleźć kurs akcji giełdowych, należy mu to pokazać najpierw. Wszystkie dodatkowe informacje powinny być osiągalne dopiero z ekranu z wynikami sesji.

#### **10. Ogranicz aplikację do niezbędnych funkcjonalności**

Pamiętaj, że przeglądarka WAP nie ma możliwości wyświetlania i nawigacyjnych takich jak w przypadku komputerów. Dodatkowo korzystając z urządzeń przenośnych użytkownik chce osiągnąć zamierzony cel jak najszybciej. Zmniejsz liczbę funkcjonalności, zapomnij o dodatkach

# **Aplikacje Web dla telefonów komórkowych – teraźniejszość i przyszłość**

Portale WAP w Polsce wciąż są jednak w powijakach. Rozwijają je jedynie operatorzy (Orange World w Orange Polska, Omnix w Erze), którzy traktują je jako źródło wzrostu przychodów z usług transmisji danych.

Poziom portali mobilnych największych polskich portali internetowych - Wirtualnej Polski, Onetu, Interii, Gazeta.pl, o ile w ogóle istnieją świadczy o braku pomysłu na dostarczanie informacji i świadczenie usług dziesiątkom milionów osób, które przeglądarki internetowe noszą przy sobie niemal całą dobę. Co ciekawe, podobną postawę wykazują serwisy aukcyjne. eBay, który na stronie wap.ebay.com prezentuje pełną swoją ofertę, w polskiej wersji serwisu WAP nie udostępnia. Również Allegro, największy polski serwis aukcyjny, nie prowadzi swojego własnego portalu mobilnego. Tym samym nie mając dostępu do komputera (np. w autobusie, szkole) nie możemy wziąć udziału w licytacjach…

Obecnie kierunki rozwoju telefonów komórkowych wyznaczane są przez rozrywkę. Możliwość zakupienia nowej gry, dzwonka tapety, odtwarzanie wideo są czynnikami, dla których użytkownicy telefonów komórkowych łączą się z WAPem. Obecnie jednakże połączenia te nie wykraczają poza pobranie zakupionej usługi. Jest tu wciąż duże pole do popisu dla firm chcących maksymalizować swoje przychody z operacji eCommerce i mCommerce. Wspomniany na wstępie potencjał 30 mln grupy użytkowników telefonów komórkowych przełoży się wtedy nie tylko na "page views", ale również na przychody generowane przez portale

## **Literatura**

- 1. Wykowska M.; "Ergonomia"; Wydanie Internetowe
- 2. Palm Inc.; "Zen of Palm. Designing Product for Palm OS", 2001
- 3. Stowell C.; "Designing Webs Sites for PDAs", Webmonkey, 2002
- 4. Cox P.; Bartek V., Jones K.,; Designing a Palm User interface, IBM developerWorks, 2001
- 5. Avantgo; Avantgo and HTML styles for handheld devices, 2002
- 6. Guidelines for Web Credibility Stanford University, 2003
- 7. Graphical Browser Application Style GuideOpenwave Mobile Browser, Wap Edition 5.0, 2003
- 8. Nielsen N.; "Use IT", http://useit.com
- 9. Nielsen, Jakob "Projektowanie funkcjonalnych serwisów internetowych", Helion 2003,
- 10. Perrow, M. "Funkcjonalność serwisów internetowych", Helion 2002
- 11. Siegel D., "Futuryzuj swoją firmę" IFC Press 2001
- 12. Spolsky J., "Projektowanie interfejsu użytkownika", Mikom 2001
- 13. http://developer.openwave.com/index.html OpenWave
- 14. Internetstandard; "NetTrack po zmianach: ponad 9 mln internautów"; http://www.internetstandard.pl/news/91258.html